## Algorithms

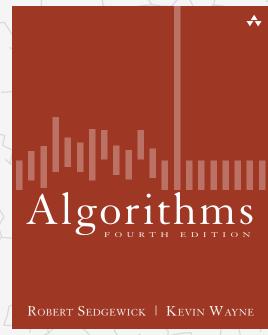

http://algs4.cs.princeton.edu

## COMBINATORIAL SEARCH

- introduction
- permutations
- backtracking
- counting
- subsets
- paths in a graph

## COMBINATORIAL SEARCH

- introduction
- permutations
- backtracking
- counting
- subsets
- paths in a graph

# Algorithms

ROBERT SEDGEWICK | KEVIN WAYNE

http://algs4.cs.princeton.edu

### Implications of NP-completeness

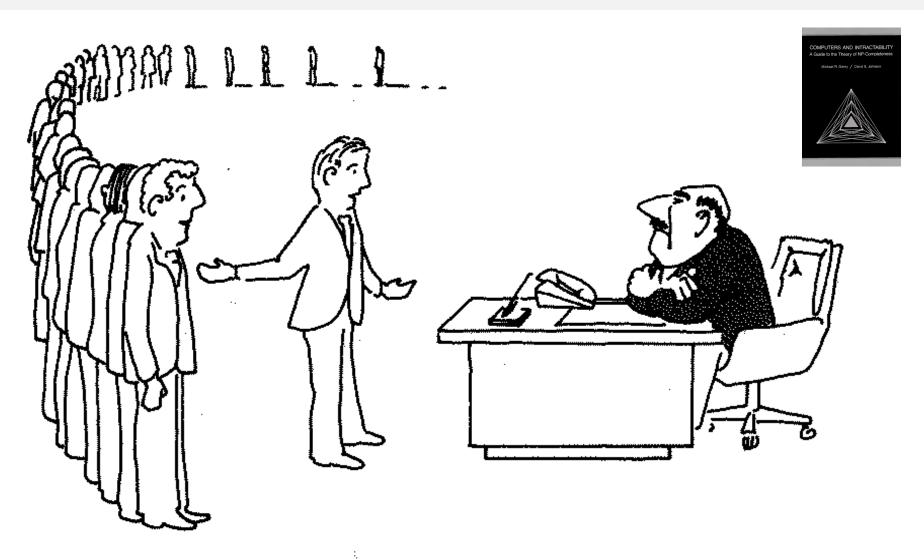

"I can't find an efficient algorithm, but neither can all these famous people."

#### Overview

Exhaustive search. Iterate through all elements of a search space.

Applicability. Huge range of problems (include intractable ones).

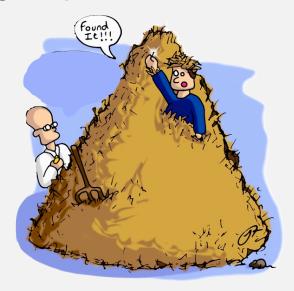

Caveat. Search space is typically exponential in size ⇒ effectiveness may be limited to relatively small instances.

Backtracking. Systematic method for examining feasible solutions to a problem, by systematically pruning infeasible ones.

### Warmup: enumerate N-bit strings

Goal. Process all  $2^N$  bit strings of length N.

Maintain array a[] where a[i] represents bit i.

• Simple recursive method does the job.

```
0 0 0
                                                      0 0 1
                                                        0 \quad 0
// enumerate bits in a[k] to a[N-1]
                                                        1 0
private void enumerate(int k)
                                                      0 1 1
  if (k == N)
  { process(); return; }
  enumerate(k+1);
  a[k] = 1;
  enumerate(k+1);
                         clean up
  a[k] = 0; \leftarrow
                                                      1 0 0
                                                      0 0 0
```

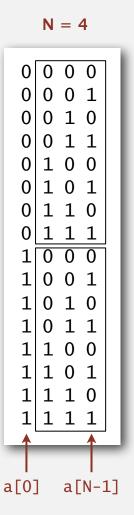

N = 3

Remark. Equivalent to counting in binary from 0 to  $2^N - 1$ .

### Warmup: enumerate N-bit strings

```
public class BinaryCounter
  private int N; // number of bits
  private int[] a; // a[i] = ith bit
  public BinaryCounter(int N)
      this.N = N;
      this.a = new int[N];
      enumerate(0);
  private void process()
      for (int i = 0; i < N; i++)
        StdOut.print(a[i]) + " ";
      StdOut.println();
  private void enumerate(int k)
    if (k == N)
    { process(); return; }
    enumerate(k+1);
    a[k] = 1:
    enumerate(k+1);
    a[k] = 0;
```

```
public static void main(String[] args)
{
   int N = Integer.parseInt(args[0]);
   new BinaryCounter(N);
}
```

```
all programs in this
lecture are variations
```

on this theme

```
% java BinaryCounter 4
0 0 0 0
0 0 0 1
0 0 1 0
0 0 1 1
0 1 0 0
0 1 0 1
0 1 1 0
0 1 1 1
1 0 0 0
1 0 0 1
1 0 1 0
1 0 1 1
1 1 0 0
1 1 0 1
1 1 1 0
1 1 1 1
```

## COMBINATORIAL SEARCH

- introduction
- permutations
- backtracking
- counting
- subsets
- paths in a graph

# Algorithms

Robert Sedgewick | Kevin Wayne

http://algs4.cs.princeton.edu

### Traveling salesperson problem

Euclidean TSP. Given N points in the plane, find the shortest tour. Proposition. Euclidean TSP is NP-hard.

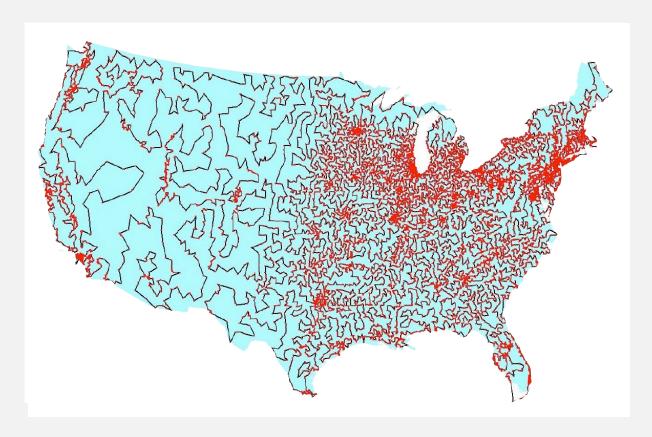

13509 cities in the USA and an optimal tour

Brute force. Design an algorithm that checks all tours.

### N-rooks problem

Q. How many ways are there to place N rooks on an N-by-N board so that no rook can attack any other?

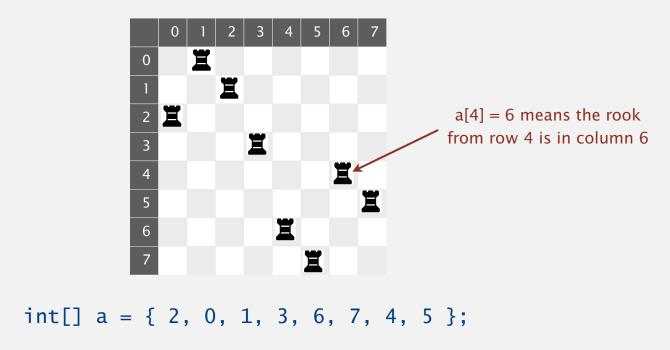

Representation. No two rooks in the same row or column  $\Rightarrow$  permutation.

Challenge. Enumerate all N! permutations of N integers 0 to N-1.

### **Enumerating permutations**

#### Recursive algorithm to enumerate all N! permutations of N elements.

- Start with permutation a[0] to a[N-1].
- For each value of i:
  - swap a[i] into position 0
  - enumerate all (N-1)! permutations of a[1] to a[N-1]
  - clean up (swap a[i] back to original position)

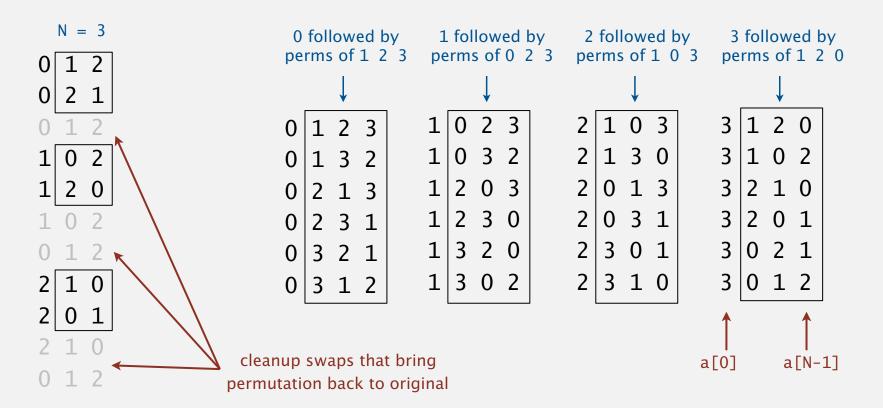

### **Enumerating permutations**

#### Recursive algorithm to enumerate all N! permutations of N elements.

- Start with permutation a[0] to a[N-1].
- For each value of i:
  - swap a[i] into position 0
  - enumerate all (N-1)! permutations of a[1] to a[N-1]
  - clean up (swap a[i] back to original position)

### **Enumerating permutations**

```
public class Rooks
  private int N;
  private int[] a; // bits (0 or 1)
  public Rooks(int N)
     this.N = N;
     a = new int[N];
     for (int i = 0; i < N; i++)
        enumerate(0);
  private void enumerate(int k)
  { /* see previous slide */ }
  private void exch(int i, int j)
  { int t = a[i]; a[i] = a[j]; a[j] = t; }
  public static void main(String[] args)
     int N = Integer.parseInt(args[0]);
     new Rooks(N);
}
```

```
% java Rooks 2
0 1
1 0

% java Rooks 3
0 1 2
0 2 1
1 0 2
1 2 0
2 1 0
2 0 1
```

### 4-rooks search tree

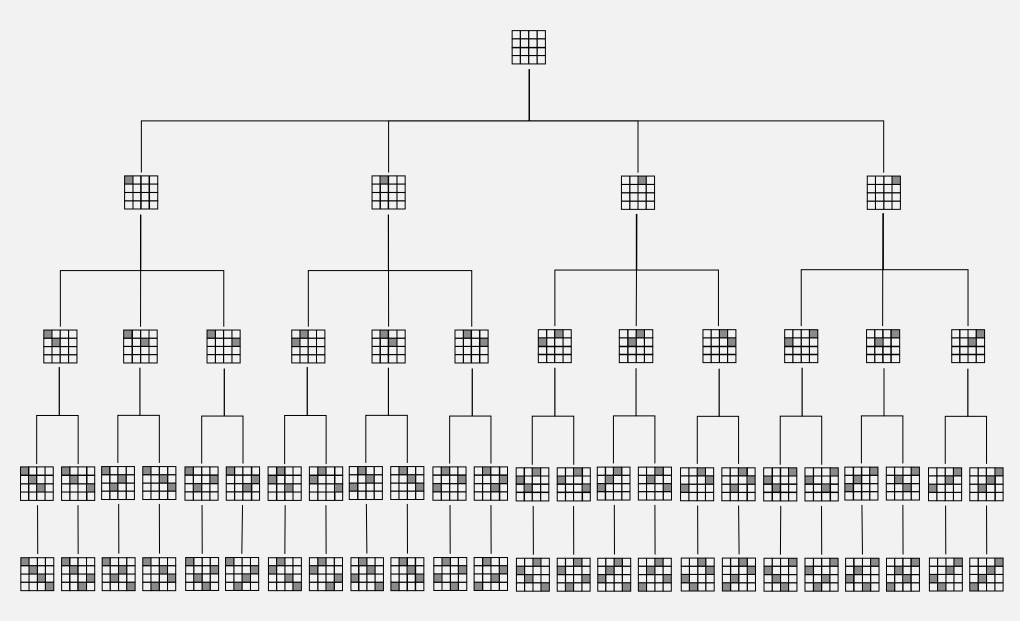

solutions

## COMBINATORIAL SEARCH

- introduction
- permutations
- backtracking
- counting
- subsets
- paths in a graph

Algorithms

ROBERT SEDGEWICK | KEVIN WAYNE

http://algs4.cs.princeton.edu

### N-queens problem

Q. How many ways are there to place N queens on an N-by-N board so that no queen can attack any other?

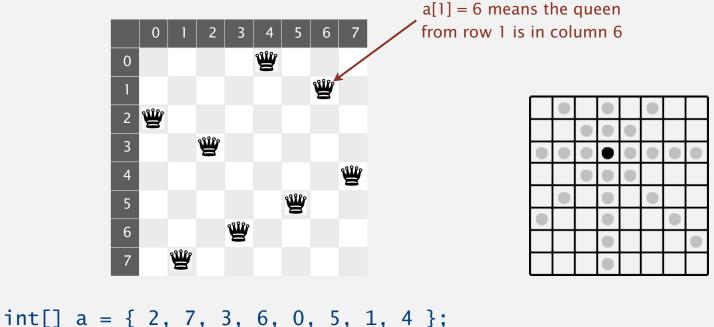

Int[]  $a = \{ 2, 7, 3, 6, 0, 5, 1, 4 \};$ 

Representation. No 2 queens in the same row or column  $\Rightarrow$  permutation. Additional constraint. No diagonal attack is possible.

Challenge. Enumerate (or even count) the solutions. ← unlike N-rooks problem, nobody knows answer for N > 30

### 4-queens search tree

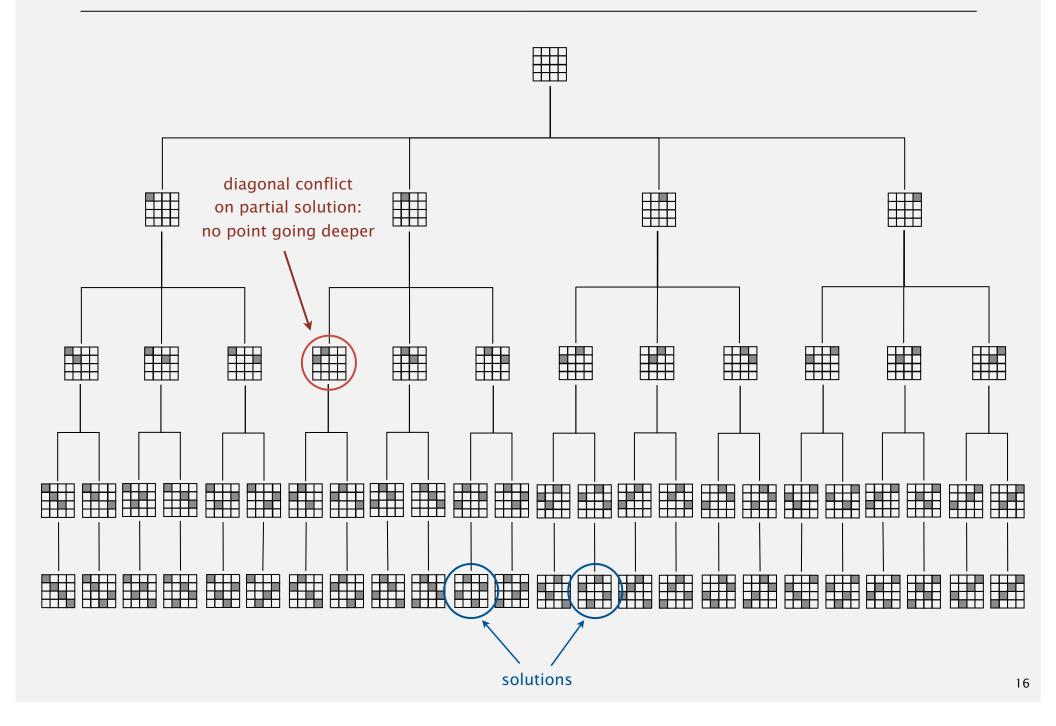

### 4-queens search tree (pruned)

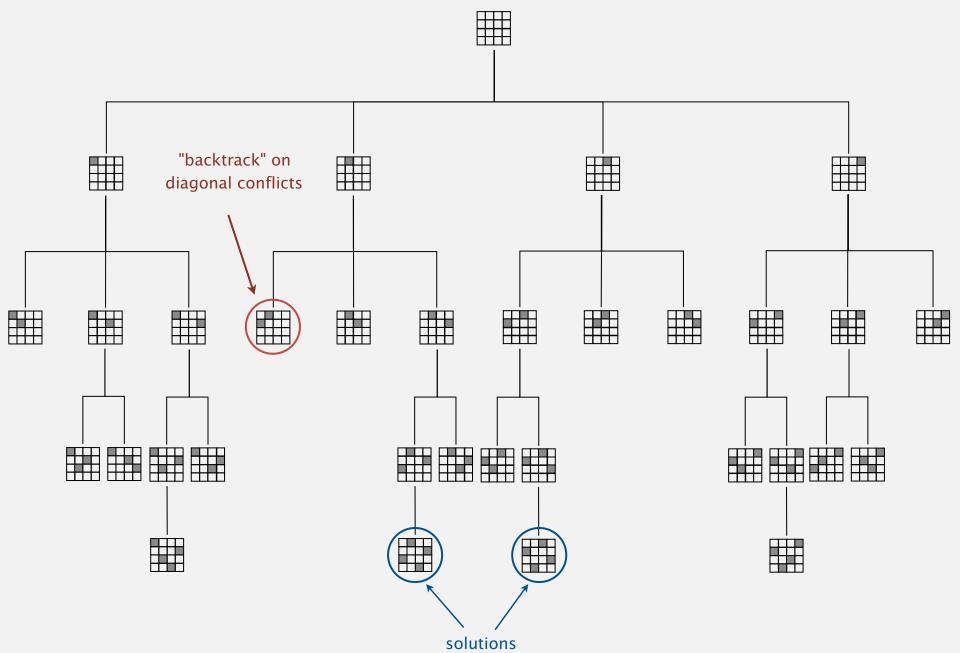

### **Backtracking**

Backtracking paradigm. Iterate through elements of search space.

- When there are several possible choices, make one choice and recur.
- If the choice is a dead end, backtrack to previous choice, and make next available choice.

Benefit. Identifying dead ends allows us to prune the search tree.

#### Ex. [backtracking for *N*-queens problem]

- Dead end: a diagonal conflict.
- Pruning: backtrack and try next column when diagonal conflict found.

Applications. Puzzles, combinatorial optimization, parsing, ...

### N-queens problem: backtracking solution

```
private boolean canBacktrack(int k)
   for (int i = 0; i < k; i++)
      if ((a[i] - a[k]) == (k - i)) return true;
      if ((a[k] - a[i]) == (k - i)) return true;
   return false:
// place N-k queens in a[k] to a[N-1]
private void enumerate(int k)
                                       stop enumerating if
                                       adding queen k leads
                                       to a diagonal violation
   if (k == N)
   { process(); return; }
   for (int i = k; i < N; i++)
      exch(k, i);
      if (!canBacktrack(k)) enumerate(k+1);
      exch(i, k);
```

```
% java Queens 4
 1 3 0 2
 2 0 3 1
 % java Queens 5
 0 2 4 1 3
 0 3 1 4 2
 1 3 0 2 4
 1 4 2 0 3
 2 0 3 1 4
 2 4 1 3 0
 3 1 4 2 0
 3 0 2 4 1
 4 1 3 0 2
 4 2 0 3 1
 % java Queens 6
 1 3 5 0 2 4
 3 0 4 1 5 2
 4 2 0 5 3 1
a[0]
          a[N-1]
```

### N-queens problem: effectiveness of backtracking

Pruning the search tree leads to enormous time savings.

| N  | Q(N)       | N!                 | time (sec) |
|----|------------|--------------------|------------|
| 8  | 92         | 40,320             | _          |
| 9  | 352        | 362,880            | _          |
| 10 | 724        | 3,628,800          | _          |
| 11 | 2,680      | 39,916,800         | _          |
| 12 | 14,200     | 479,001,600        | 1.1        |
| 13 | 73,712     | 6,227,020,800      | 5.4        |
| 14 | 365,596    | 87,178,291,200     | 29         |
| 15 | 2,279,184  | 1,307,674,368,000  | 210        |
| 16 | 14,772,512 | 20,922,789,888,000 | 1352       |

Conjecture.  $Q(N) \sim N! / c^N$ , where c is about 2.54.

Hypothesis. Running time is about  $(N! / 2.5^N) / 43,000$  seconds.

### Some backtracking success stories

TSP. Concorde solves real-world TSP instances with ~ 85K points.

- Branch-and-cut.
- · Linear programming.

• ...

Combinatorial
Optimization and
Net worked
Combinatorial
Optimization
Research and
Development
Environment

SAT. Chaff solves real-world instances with ~ 10K variable.

- Davis-Putnam backtracking.
- Boolean constraint propagation.

• ...

#### Chaff: Engineering an Efficient SAT Solver

Matthew W. Moskewicz Department of EECS UC Berkeley Conor F. Madigan
Department of EECS
MIT

Ying Zhao, Lintao Zhang, Sharad Malik Department of Electrical Engineering Princeton University

moskewcz@alumni.princeton.edu

cmadigan@mit.edu

{yingzhao, lintaoz, sharad}@ee.princeton.edu

#### ABSTRACT

Boolean Satisfiability is probably the most studied of combinatorial optimization/search problems. Significant effort has been devoted to trying to provide practical solutions to this problem for problem instances encountered in a range of applications in Electronic Design Automation (EDA), as well as in Artificial Intelligence (Al). This study has culminated in the

Many publicly available SAT solvers (e.g. GRASP [8], POSIT [5], SATO [13], rel\_sat [2], WalkSAT [9]) have been developed, most employing some combination of two main strategies: the Davis-Putnam (DP) backtrack search and heuristic local search. Heuristic local search techniques are not guaranteed to be complete (i.e. they are not guaranteed to find a satisfying assignment if one exists or prove unsatisfiability); as a

## COMBINATORIAL SEARCH

introduction

permutations

backtracking

counting

subsets

paths in a graph

Algorithms

ROBERT SEDGEWICK | KEVIN WAYNE

http://algs4.cs.princeton.edu

### Counting: Java implementation

Goal. Enumerate all *N*-digit base-*R* numbers.

Solution. Generalize binary counter in lecture warmup.

```
% java Counter 2 4
  0 0
  0 1
  0 2
  0 3
  1 0
  1 1
  1 2
  1 3
  2 0
  2 1
  2 2
  2 3
  3 0
  3 1
  3 2
  3 3
  % java Counter 3 2
  0 0 0
  0 0 1
  0 1 0
  0 1 1
  1 0 0
  1 0 1
  1 1 0
  1 1 1
a[0] a[N-1]
```

### Sudoku

Goal. Fill 9-by-9 grid so that every row, column, and box contains each of the digits 1 through 9.

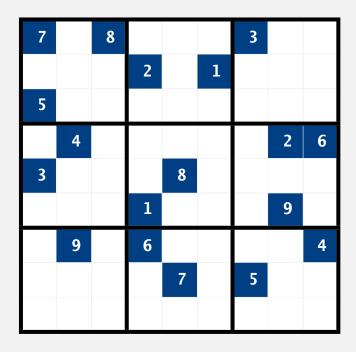

— Ben Laurie (founding director of Apache Software Foundation)

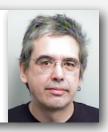

<sup>&</sup>quot;Sudoku is a denial of service attack on human intellect."

### Sudoku

Goal. Fill 9-by-9 grid so that every row, column, and box contains each of the digits 1 through 9.

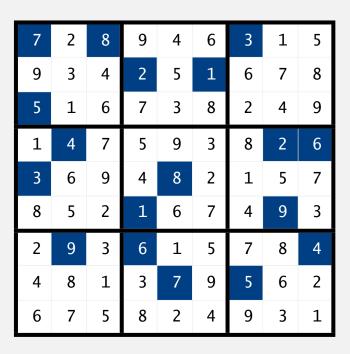

## Sudoku is (probably) intractable

Remark. Natural generalization of Sudoku is NP-complete.

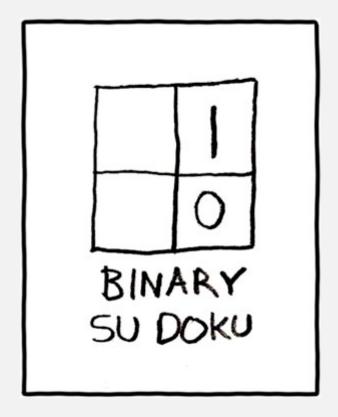

http://xkcd.com/74

### Sudoku: brute-force solution

Goal. Fill 9-by-9 grid so that every row, column, and box contains each of the digits 1 through 9.

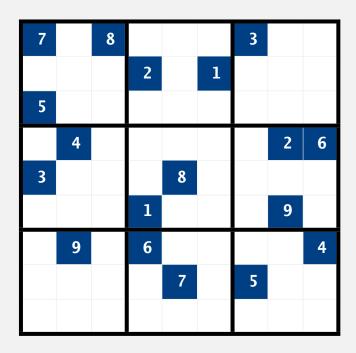

Solution. Enumerate all 81-digit base-9 numbers (with backtracking).

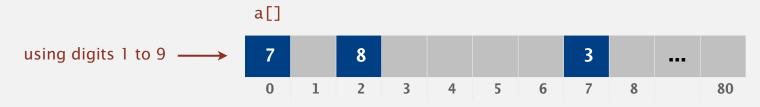

### Sudoku: backtracking solution

### Iterate through elements of search space.

- For each empty cell, there are 9 possible choices.
- · Make one choice and recur.
- If you find a conflict in row, column, or box, then backtrack.

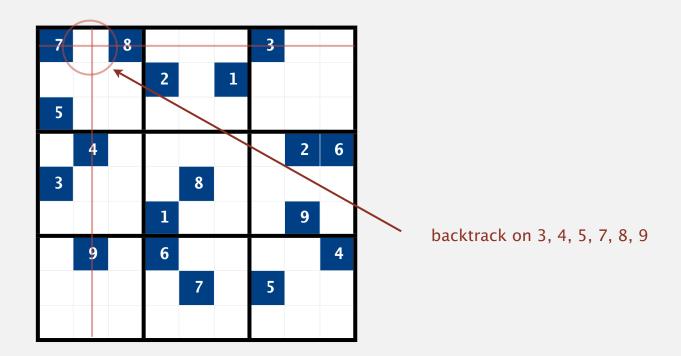

### Sudoku: Java implementation

```
private void enumerate(int k)
   if (k == 81)
                                                found a solution
   { process(); return; }
                                                 cell k initially filled in;
   if (a[k] != 0)
                                                 recur on next cell
   { enumerate(k+1); return; }
                                                 try 9 possible digits
   for (int r = 1; r <= 9; r++)
                                                 for cell k
                                                 unless it violates a
         a[k] = r;
                                                 Sudoku constraint
         if (!canBacktrack(k))
                                                 (see booksite for code)
             enumerate(k+1);
                                                clean up
   a[k] = 0;
```

```
% more board.txt
7 0 8 0 0 0 3 0 0
0 0 0 2 0 1 0 0 0
5 0 0 0 0 0 0 0 0
0 4 0 0 0 0 0 2 6
3 0 0 0 8 0 0 0 0
0 0 0 1 0 0 0 9 0
0 9 0 6 0 0 0 0 4
0 0 0 0 7 0 5 0 0
0 0 0 0 0 0 0 0
% java Sudoku < board.txt
7 2 8 9 4 6 3 1 5
9 3 4 2 5 1 6 7 8
5 1 6 7 3 8 2 4 9
1 4 7 5 9 3 8 2 6
3 6 9 4 8 2 1 5 7
8 5 2 1 6 7 4 9 3
2 9 3 6 1 5 7 8 4
4 8 1 3 7 9 5 6 2
6 7 5 8 2 4 9 3 1
```

## COMBINATORIAL SEARCH

introduction

permutations

backtracking

counting

subsets

paths in a graph

Algorithms

ROBERT SEDGEWICK | KEVIN WAYNE

http://algs4.cs.princeton.edu

### Enumerating subsets: natural binary encoding

Given N elements, enumerate all  $2^N$  subsets.

- Count in binary from 0 to  $2^N 1$ .
- Maintain array a[] where a[i] represents element i.
- If 1, a[i] in subset; if 0, a[i] not in subset.

| i                                                                      | binary                                                                                                    | subset                                      |
|------------------------------------------------------------------------|----------------------------------------------------------------------------------------------------|---------------------------------------------|
| 0<br>1<br>2<br>3<br>4<br>5<br>6<br>7<br>8<br>9<br>10<br>11<br>12<br>13 | 0 0 0 0<br>0 0 1<br>0 0 1 0<br>0 0 1 1<br>0 1 0 0<br>0 1 0 1<br>0 1 1 0<br>0 1 1 1<br>1 0 0 0<br>1 0 1 1<br>1 0 1 0<br>1 0 1 1<br>1 1 0 0<br>1 1 0 1 | empty 0 1 10 2 20 21 210 3 30 31 310 32 320 |
| 14<br>15                                                               | 1 1 1 0<br>1 1 1 1                                                                                                    | 3 2 1<br>3 2 1 0                            |
|                                                                        |                                                                                                    |                                             |

### Enumerating subsets: natural binary encoding

Given N elements, enumerate all  $2^N$  subsets.

- Count in binary from 0 to  $2^N 1$ .
- Maintain array a[] where a[i] represents element i.
- If 1, a[i] in subset; if 0, a[i] not in subset.

#### Binary counter from warmup does the job.

```
private void enumerate(int k)
{
  if (k == N)
    { process(); return; }
  enumerate(k+1);
  a[k] = 1;
  enumerate(k+1);
  a[k] = 0;
}
```

### Digression: Samuel Beckett play

Quad. Starting with empty stage, 4 characters enter and exit one at a time, such that each subset of actors appears exactly once.

| binary                | subset         | move     |
|-----------------------|----------------|----------|
| 0 0 0 0               | empty          | -        |
| 0 0 0 1               | 0              | enter O  |
| 0 0 1 1               | 1 0            | enter 1  |
| 0 0 1 0               | 1              | exit 0   |
| 0 1 1 0               | 2 1            | enter 2  |
| 0 1 1 1               | 2 1 0          | enter O  |
| 0 1 0 1               | 2 0            | exit 1   |
| 0 1 0 0               | 2              | exit 0   |
| 1 1 0 0               | 3 2            | enter 3  |
| 1 1 0 1               | 3 2 0          | enter O  |
| 1111                  | 3 2 1 0        | enter 1  |
| 1 1 1 0               | 3 2 1          | exit 0   |
| 1 0 1 0               | 3 1            | exit 2   |
| 1 0 1 1               | 3 1 0          | enter O  |
| 1 0 0 1               | 3 0            | exit 1   |
| 1 0 0 0               | 3              | exit 0   |
| <b>^</b>              |                | <b>^</b> |
|                       |                |          |
| oinary reflected Gray | ruler function |          |

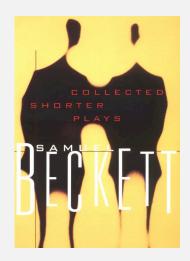

### Digression: Samuel Beckett play

Quad. Starting with empty stage, 4 characters enter and exit one at a time, such that each subset of actors appears exactly once.

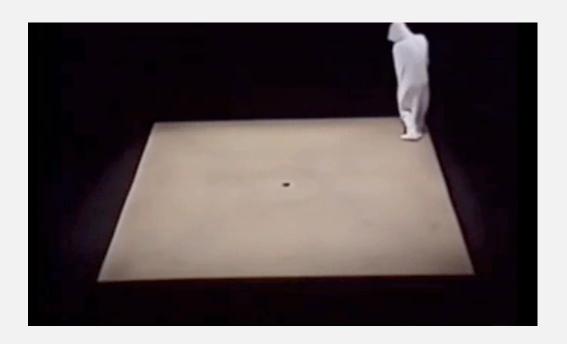

<sup>&</sup>quot;faceless, emotionless one of the far future, a world where people are born, go through prescribed movements, fear non-being even though their lives are meaningless, and then they disappear or die." — Sidney Homan

### Binary reflected gray code

#### Def. The *k*-bit binary reflected Gray code is:

- The (k-1) bit code with a 0 prepended to each word, followed by
- The (k-1) bit code in reverse order, with a 1 prepended to each word.

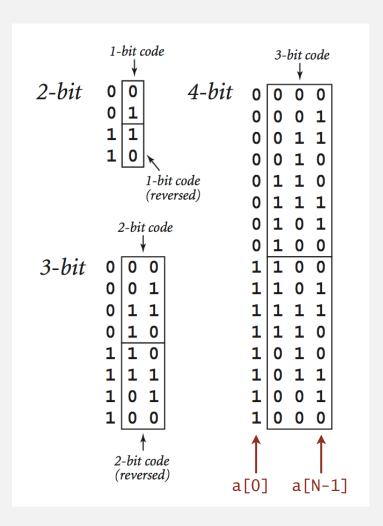

### Enumerating subsets using Gray code

#### Two simple changes to binary counter from warmup:

- Flip a[k] instead of setting it to 1.
- Eliminate cleanup.

#### Gray code binary counter

```
// all bit strings in a[k] to a[N-1]
private void enumerate(int k)
  if (k == N)
                                                  if (k == N)
     process(); return; }
  enumerate(k+1);
                                                  a[k] = 1;
  a[k] = 1 - a[k];
                               0 0 0
  enumerate(k+1);
                                                  a[k] = 0;
                                 1 1
                                            same values
                                 1 1
                                          since no cleanup
                                 0 1
                               1 0 0
```

Advantage. Only one element in subset changes at a time.

#### standard binary counter (from warmup)

```
// all bit strings in a[k] to a[N-1]
private void enumerate(int k)
    process(); return; }
  enumerate(k+1);
                              0 0 0
  enumerate(k+1);
                              0 0 1
                              0 1 0
                              0 1 1
                              1 0 0
                              1 0 1
                              1 1 0
                              1 1 1
                            a[0]
                                  a[N-1]
```

### More applications of Gray codes

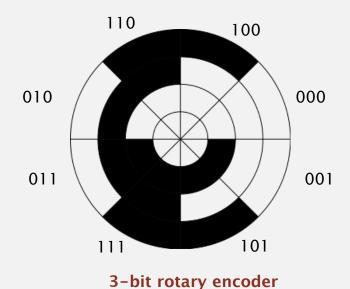

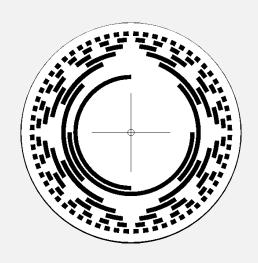

8-bit rotary encoder

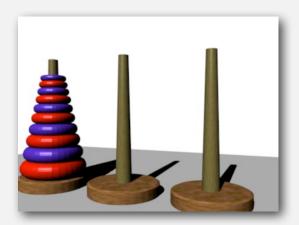

**Towers of Hanoi** 

(move ith smallest disk when bit i changes in Gray code)

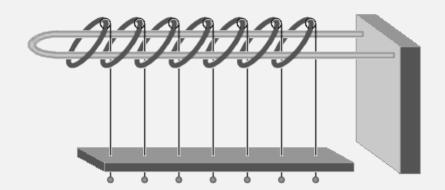

Chinese ring puzzle (Baguenaudier)

(move ith ring from right when bit i changes in Gray code)

#### Scheduling

Scheduling (set partitioning). Given N jobs of varying length, divide among two machines to minimize the makespan (time the last job finishes).

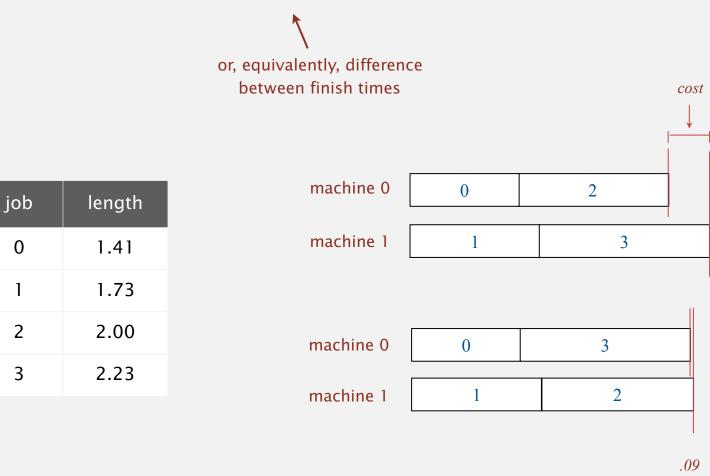

Remark. This scheduling problem is NP-complete.

#### Scheduling: improvements

Brute force. Enumerate  $2^N$  subsets; compute makespan; return best.

#### Many opportunities to improve.

- Fix first job to be on machine 0. ← factor of 2 speedup
- Maintain difference in finish times. 

   factor of N speedup (using Gray code order)

   (and avoid recomputing cost from scratch)

   huge opportunities
- Backtrack when partial schedule cannot beat best known. ← for improvement on typical inputs
- Preprocess all  $2^k$  subsets of last k jobs;  $\longleftarrow$  reduces time to  $2^{N-k}$  at cost of  $2^k$  memory cache results in memory.

```
private void enumerate(int k)
{
  if (k == N) { process(); return; }
  if (canBacktrack(k)) return;
  enumerate(k+1);
  a[k] = 1 - a[k];
  enumerate(k+1);
}
```

# COMBINATORIAL SEARCH

- introduction
- permutations
- backtracking
- counting
- subsets
- paths in a graph

Algorithms

ROBERT SEDGEWICK | KEVIN WAYNE

http://algs4.cs.princeton.edu

#### Enumerating all paths on a grid

Goal. Enumerate all simple paths on a grid of adjacent sites.

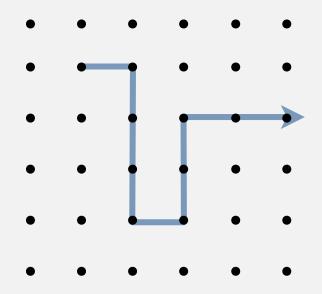

no two atoms can occupy , same position at same time

Application. Self-avoiding lattice walk to model polymer chains.

#### Enumerating all paths on a grid: Boggle

Boggle. Find all words that can be formed by tracing a simple path of adjacent cubes (left, right, up, down, diagonal).

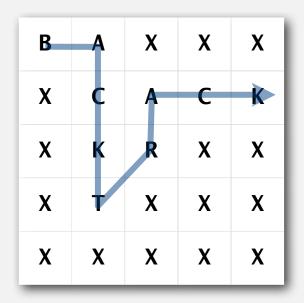

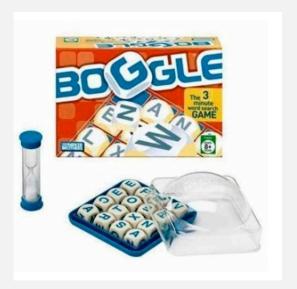

Backtracking. Stop as soon as no word in dictionary contains string of letters on current path as a prefix  $\Rightarrow$  use a trie.

BA

BAX

#### Boggle: Java implementation

```
string of letters on current path to (i, j)
private void dfs(String prefix, int i, int j)
   if ((i < 0 || i >= N) ||
       (j < 0 | | j >= N) | |
       (visited[i][j]) |
                                                                backtrack
       !dictionary.containsAsPrefix(prefix))
      return;
   visited[i][j] = true;
                                                                add current character
   prefix = prefix + board[i][j];
   if (dictionary.contains(prefix))
                                                                add to set of found words
      found.add(prefix);
   for (int ii = -1; ii <= 1; ii++)
                                                                try all possibilities
      for (int jj = -1; jj <= 1; jj++)
         dfs(prefix, i + ii, j + jj);
                                                                clean up
   visited[i][j] = false;
```

#### Hamilton path

Goal. Find a simple path that visits every vertex exactly once

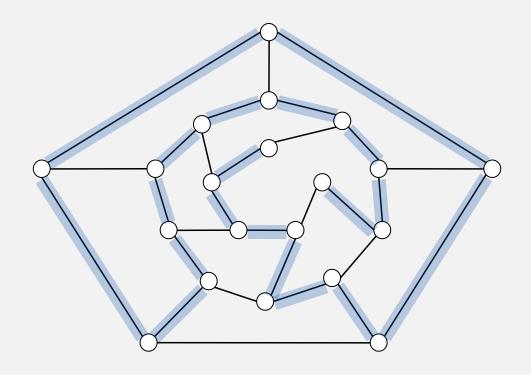

visit every edge exactly once

Remark. Euler path easy, but Hamilton path is NP-complete.

#### Knight's tour

Goal. Find a sequence of moves for a knight so that (starting from any desired square) it visits every square on a chessboard exactly once.

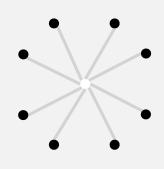

legal knight moves

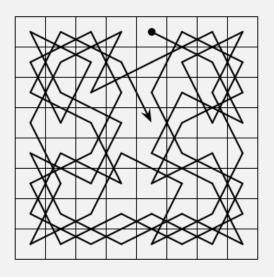

a knight's tour

Solution. Find a Hamilton path in knight's graph.

#### Hamilton path: backtracking solution

Backtracking solution. To find Hamilton path starting at v:

- Add v to current path.
- For each vertex w adjacent to v
  - find a simple path starting at w using all remaining vertices
- Clean up: remove *v* from current path.

- Q. How to implement?
- A. Depth-first search + cleanup (!)

#### Hamilton path: Java implementation

```
public class HamiltonPath
               private boolean[] marked; // vertices on current path
               private int count = 0;  // number of Hamiltonian paths
               public HamiltonPath(Graph G)
                  marked = new boolean[G.V()];
                  for (int v = 0; v < G.V(); v++)
                     dfs(G, v, 1);
               private void dfs(Graph G, int v, int depth)
                                                            length of current path
                                                             (depth of recursion)
                  marked[v] = true;
found one
                 if (depth == G.V()) count++;
                  for (int w : G.adj(v))
                                                                backtrack if w is
                                                                already part of path
                     if (!marked[w]) dfs(G, w, depth+1);
                  marked[v] = false;
```

# Exhaustive search: summary

| problem       | enumeration      | backtracking |
|---------------|------------------|--------------|
| N-rooks       | permutations     | no           |
| N-queens      | permutations     | yes          |
| Sudoku        | base-9 numbers   | yes          |
| scheduling    | subsets          | yes          |
| Boggle        | paths in a grid  | yes          |
| Hamilton path | paths in a graph | yes          |

## The longest path

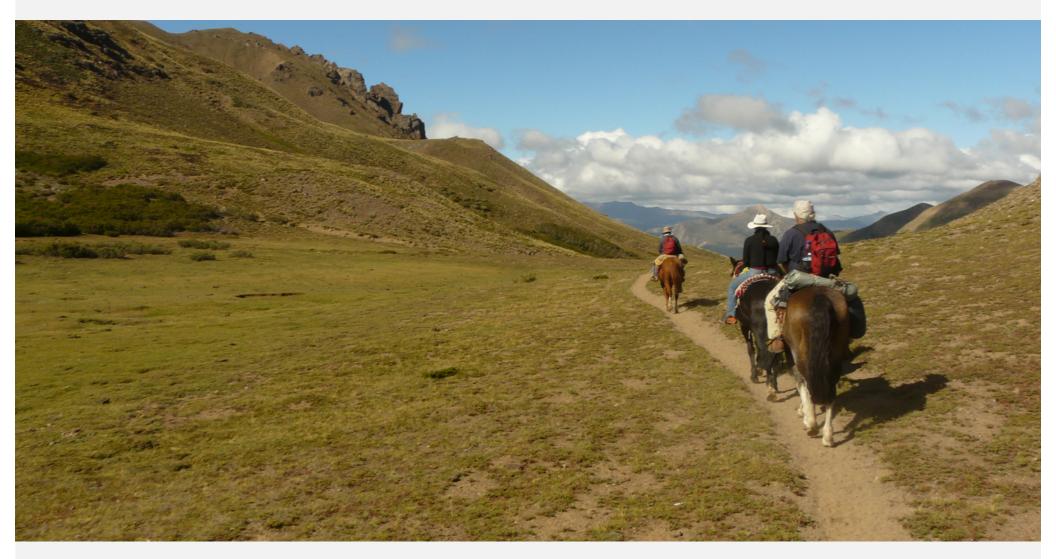

The world's longest path (Sendero de Chile): 9,700 km. (originally scheduled for completion in 2010; now delayed until 2038)

#### That's all, folks: keep searching!

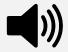

Woh-oh-oh-oh, find the longest path! Woh-oh-oh-oh, find the longest path!

If you said P is NP tonight,
There would still be papers left to write.
I have a weakness;
I'm addicted to completeness,
And I keep searching for the longest path.

The algorithm I would like to see
Is of polynomial degree.
But it's elusive:
Nobody has found conclusive
Evidence that we can find a longest path.

I have been hard working for so long. I swear it's right, and he marks it wrong. Some how I'll feel sorry when it's done: GPA 2.1 Is more than I hope for.

Garey, Johnson, Karp and other men (and women)
Tried to make it order N log N.
Am I a mad fool
If I spend my life in grad school,
Forever following the longest path?

Woh-oh-oh, find the longest path! Woh-oh-oh-oh, find the longest path! Woh-oh-oh-oh, find the longest path.

Written by Dan Barrett in 1988 while a student at Johns Hopkins during a difficult algorithms take-home final